## **WSI-DI Training Process Step 2**

- **Black line from Step2 is now the WSI-DI curve**
- **Run CalSim**
- **Calculate WSI and DI values**
- **Plot as blue points**
- **Fit black line through blue points**
- **Done!**
- **Black line is the WSI-DI relationship that works for this model**

**DOI-38**

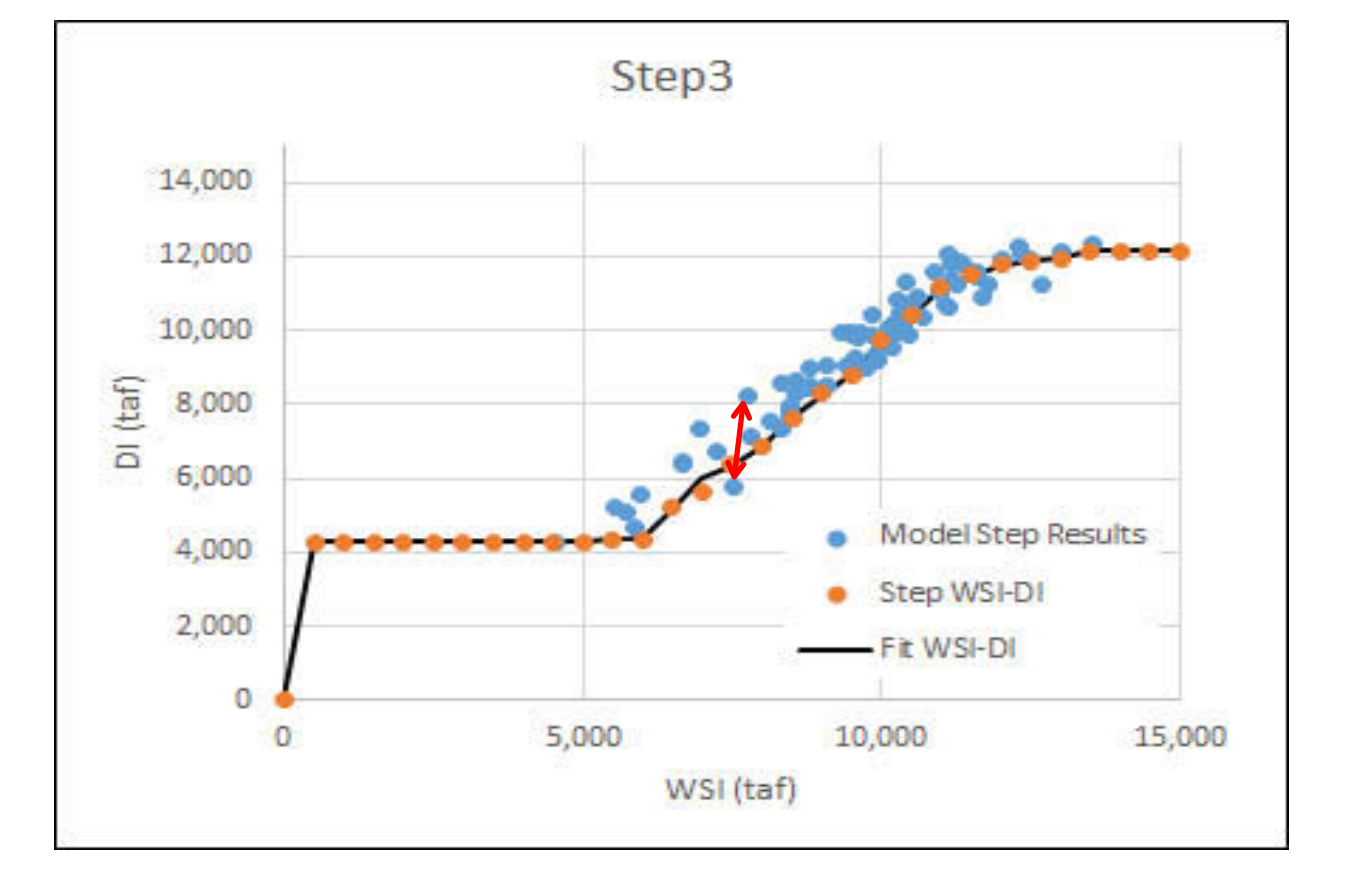